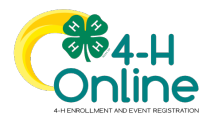

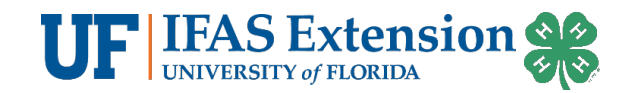

## Logging Volunteer Hours Instructions

## Before You Start

To log volunteer hours, you must have an approved volunteer enrollment for the current 4-H year.

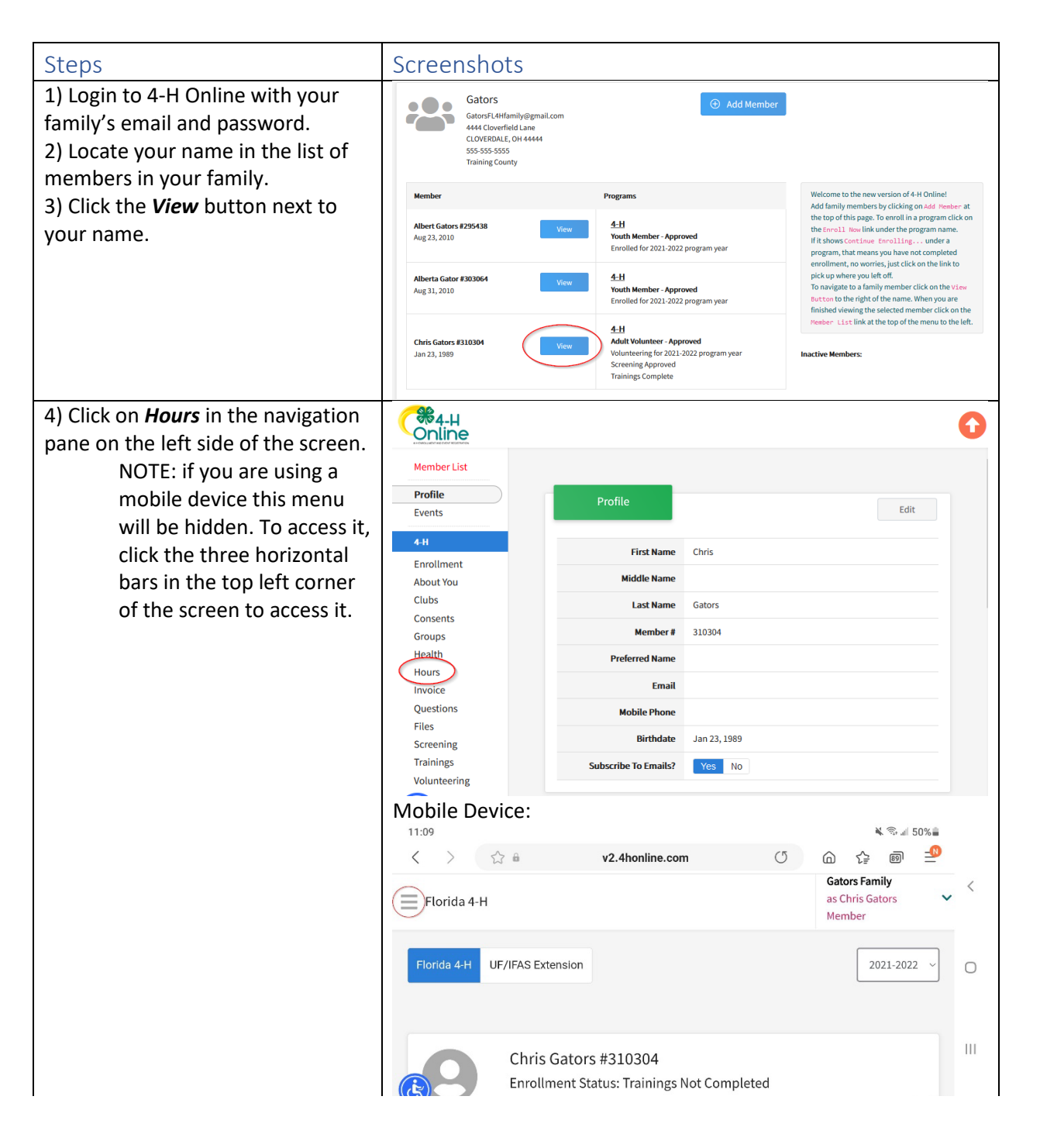

For questions related to 4-H online, contact Matthew Olson, Florida 4-H Information Coordinator[. m.olson@ufl.edu](mailto:m.olson@ufl.edu) *An Equal Opportunity Institution. Extension Service, University of Florida, Institute of Food and Agriculture Sciences.* Revised 6/29/2023 for the 2023-2024 4-H Year Page 1 of 2

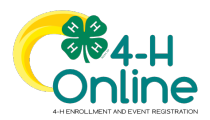

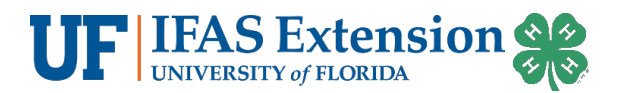

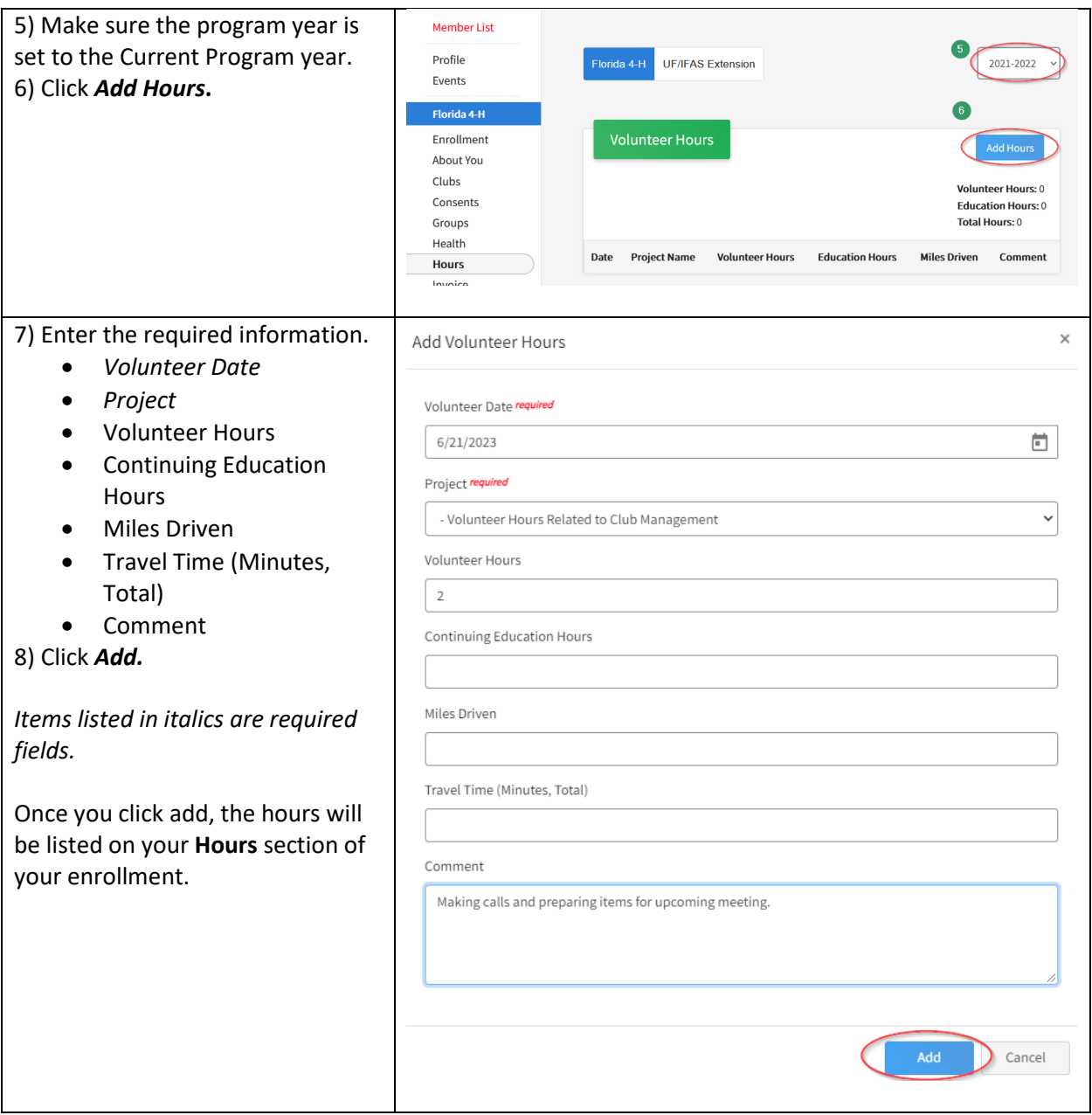